# Package 'surveytable'

May 20, 2024

<span id="page-0-0"></span>Title Formatted Survey Estimates

Version 0.9.4

Description Short and understandable commands that generate tabulated, formatted, and rounded survey estimates. Mostly a wrapper for the 'survey' package (Lumley (2004) [<doi:10.18637/jss.v009.i08>](https://doi.org/10.18637/jss.v009.i08) <<https://CRAN.R-project.org/package=survey>>) that identifies low-precision estimates using the National Center for Health Statistics (NCHS) presentation standards (Parker et al. (2017) <[https://www.cdc.gov/nchs/data/series/sr\\_02/sr02\\_175.pdf](https://www.cdc.gov/nchs/data/series/sr_02/sr02_175.pdf)>, Parker et al. (2023) [<doi:10.15620/cdc:124368>](https://doi.org/10.15620/cdc:124368)).

Date/Publication 2024-05-20 21:40:02 UTC

License Apache License (>= 2)

Encoding UTF-8

RoxygenNote 7.3.1

Depends  $R (= 2.10)$ 

LazyData true

LazyDataCompression bzip2

Imports assertthat, huxtable, kableExtra, magrittr, survey

Suggests knitr, rmarkdown

VignetteBuilder knitr

URL <https://cdcgov.github.io/surveytable/>,

<https://github.com/CDCgov/surveytable>

Language en-US

NeedsCompilation no

Author Alex Strashny [aut, cre] (<<https://orcid.org/0000-0002-6408-7745>>)

Maintainer Alex Strashny <AStrashny@cdc.gov>

Repository CRAN

## <span id="page-1-0"></span>R topics documented:

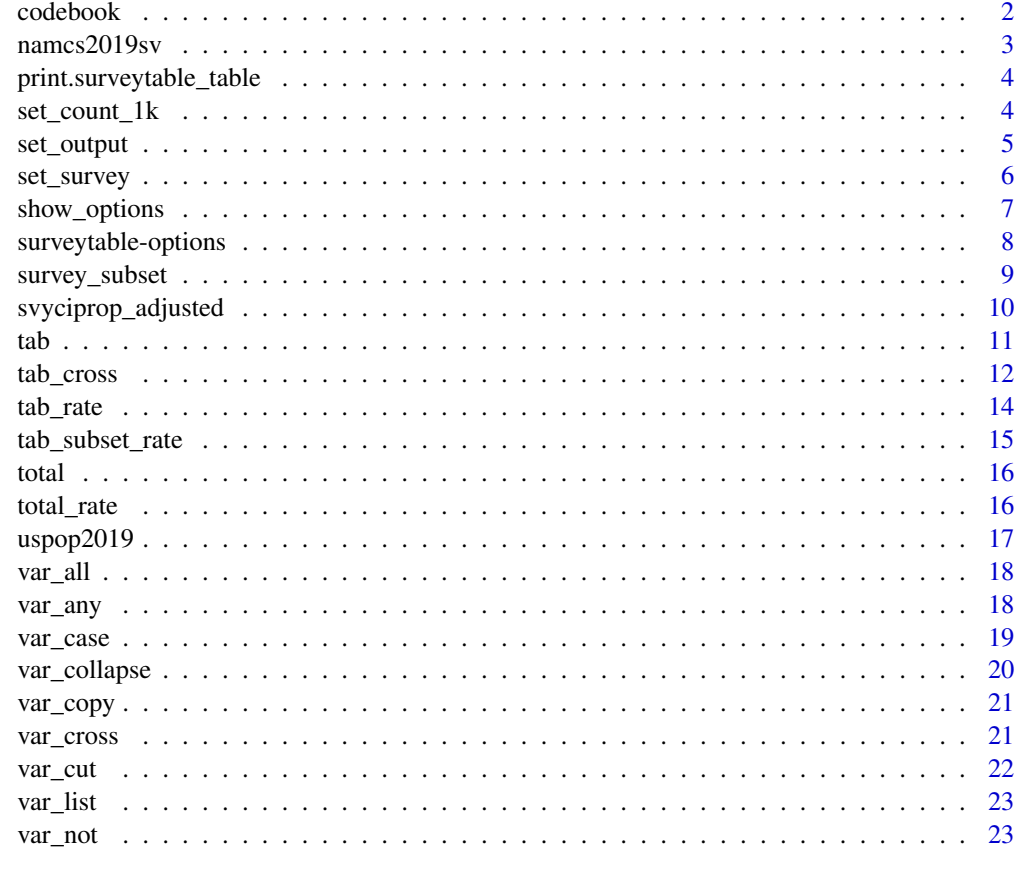

#### **Index** [25](#page-24-0)

codebook *Create a codebook for the survey*

## Description

Create a codebook for the survey

## Usage

codebook(all = FALSE, csv = getOption("surveytable.csv"))

## Arguments

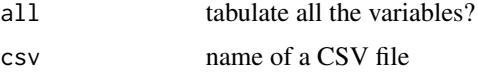

#### <span id="page-2-0"></span> $names2019sv$  3

#### Value

A list of tables.

#### Examples

```
set_survey(namcs2019sv)
codebook()
```
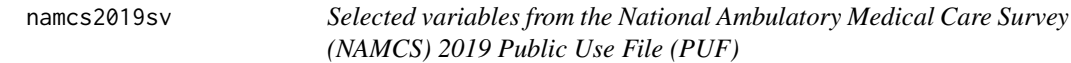

#### Description

Selected variables from a data system of visits to office-based physicians. Note that the unit of observation is visits, not patients - this distinction is important since a single patient can make multiple visits.

#### Usage

namcs2019sv

namcs2019sv\_df

## Format

An object of class survey.design2 (inherits from survey.design) with 8250 rows and 33 columns. An object of class data. frame with 8250 rows and 33 columns.

## Details

namcs2019sv\_df is a data frame.

namcs2019sv is a survey object created from namcs2019sv\_df using [survey::svydesign()].

#### Source

- SAS data: [https://ftp.cdc.gov/pub/Health\\_Statistics/NCHS/Dataset\\_Documentatio](https://ftp.cdc.gov/pub/Health_Statistics/NCHS/Dataset_Documentation/NAMCS/sas/namcs2019_sas.zip)n/ [NAMCS/sas/namcs2019\\_sas.zip](https://ftp.cdc.gov/pub/Health_Statistics/NCHS/Dataset_Documentation/NAMCS/sas/namcs2019_sas.zip)
- Survey design variables: [https://ftp.cdc.gov/pub/Health\\_Statistics/NCHS/Dataset\\_](https://ftp.cdc.gov/pub/Health_Statistics/NCHS/Dataset_Documentation/NAMCS/sas/readme2019-sas.txt) [Documentation/NAMCS/sas/readme2019-sas.txt](https://ftp.cdc.gov/pub/Health_Statistics/NCHS/Dataset_Documentation/NAMCS/sas/readme2019-sas.txt)
- SAS formats: [https://ftp.cdc.gov/pub/Health\\_Statistics/NCHS/Dataset\\_Documenta](https://ftp.cdc.gov/pub/Health_Statistics/NCHS/Dataset_Documentation/NAMCS/sas/nam19for.txt)tion/ [NAMCS/sas/nam19for.txt](https://ftp.cdc.gov/pub/Health_Statistics/NCHS/Dataset_Documentation/NAMCS/sas/nam19for.txt)
- Documentation: [https://ftp.cdc.gov/pub/Health\\_Statistics/NCHS/Dataset\\_Documen](https://ftp.cdc.gov/pub/Health_Statistics/NCHS/Dataset_Documentation/NAMCS/doc2019-508.pdf)tation/ [NAMCS/doc2019-508.pdf](https://ftp.cdc.gov/pub/Health_Statistics/NCHS/Dataset_Documentation/NAMCS/doc2019-508.pdf)
- National Summary Tables: [https://www.cdc.gov/nchs/data/ahcd/namcs\\_summary/2019-](https://www.cdc.gov/nchs/data/ahcd/namcs_summary/2019-namcs-web-tables-508.pdf)namcs-web-tables-508. [pdf](https://www.cdc.gov/nchs/data/ahcd/namcs_summary/2019-namcs-web-tables-508.pdf)

<span id="page-3-0"></span>print.surveytable\_table

*Print surveytable tables*

## Description

Print surveytable tables

## Usage

```
## S3 method for class 'surveytable_table'
print(x, .output = NULL, . . .)
```

```
## S3 method for class 'surveytable_list'
print(x, \ldots)
```
## Arguments

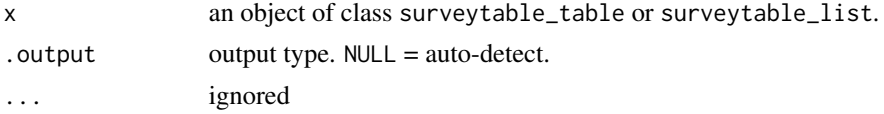

#### Value

x invisibly.

## Examples

```
set_survey(namcs2019sv)
table1 = tab("AGER")
print(table1)
table_many = tab("MDDO", "SPECCAT", "MSA")
print(table_many)
```
<span id="page-3-1"></span>set\_count\_1k *Rounding counts*

## <span id="page-3-2"></span>Description

Determines how counts should be rounded.

#### Usage

```
set_count_1k()
```

```
set_count_int()
```
## <span id="page-4-0"></span>set\_output 5

## Details

- set\_count\_1k(): round counts to the nearest 1,000.
- set\_count\_int(): round counts to the nearest integer.

## Value

(Nothing.)

## See Also

Other options: [set\\_output\(](#page-4-1)), [set\\_survey\(](#page-5-1)), [show\\_options\(](#page-6-1)), [surveytable-options](#page-7-1)

#### Examples

```
set_survey(namcs2019sv)
set_count_int()
total()
set_count_1k()
total()
```
<span id="page-4-1"></span>set\_output *Set output defaults*

#### Description

show\_output() shows the current defaults.

#### Usage

```
set_output(drop_na = NULL, max_levels = NULL, csv = NULL)
```
show\_output()

## Arguments

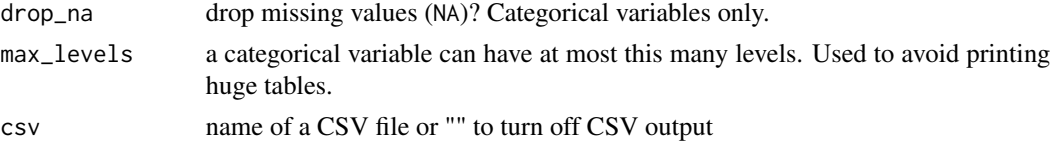

## Value

(Nothing.)

## See Also

Other options: [set\\_count\\_1k\(](#page-3-1)), [set\\_survey\(](#page-5-1)), [show\\_options\(](#page-6-1)), [surveytable-options](#page-7-1)

#### Examples

```
tmp_file = tempfile(fileext = ".csv")
suppressMessages( set_output(csv = tmp_file) )
tab("AGER")
set\_output(csv = "") # Turn off CSV output
```
#### <span id="page-5-1"></span>set\_survey *Specify the survey to analyze*

#### Description

You need to specify a survey before the other functions, such as  $tab()$ , will work.

#### Usage

```
set_survey(design, opts = "NCHS", csv = getOption("surveytable.csv"))
```
#### Arguments

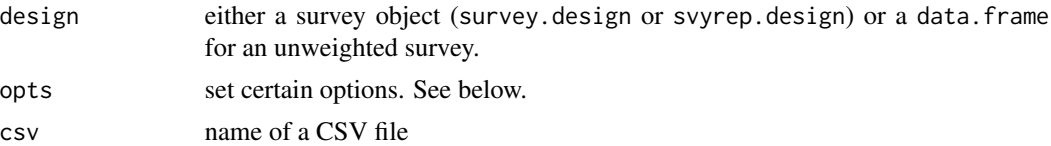

#### Details

opts:

- "nchs":
	- Round counts to the nearest  $1,000$  see [set\\_count\\_1k\(\)](#page-3-1).
	- Identify low-precision estimates (surveytable.find\_lpe option is TRUE).
	- Percentage CI's: adjust Korn-Graubard CI's for the number of degrees of freedom, matching the SUDAAN calculation (surveytable.adjust\_svyciprop option is TRUE).
- "general":
	- Round counts to the nearest integer see [set\\_count\\_int\(\)](#page-3-2).
	- Do not look for low-precision estimates (surveytable.find\_lpe option is FALSE).
	- Percentage CI's: use standard Korn-Graubard CI's (surveytable.adjust\_svyciprop option is FALSE).

Optionally, the survey can have an attribute called label, which is the long name of the survey.

Optionally, each variable in the survey can have an attribute called label, which is the variable's long name.

#### Value

Info about the survey.

<span id="page-5-0"></span>

## <span id="page-6-0"></span>show\_options 7

## See Also

Other options: [set\\_count\\_1k\(](#page-3-1)), [set\\_output\(](#page-4-1)), [show\\_options\(](#page-6-1)), [surveytable-options](#page-7-1)

## Examples

```
set_survey(namcs2019sv)
```
<span id="page-6-1"></span>show\_options *Show package options*

## Description

Show package options

#### Usage

```
show_options(sw = "surveytable")
```
## Arguments

sw starting characters

## Value

List of options and their values.

## See Also

Other options: [set\\_count\\_1k\(](#page-3-1)), [set\\_output\(](#page-4-1)), [set\\_survey\(](#page-5-1)), [surveytable-options](#page-7-1)

## Examples

show\_options()

<span id="page-7-1"></span><span id="page-7-0"></span>Run [show\\_options\(\)](#page-6-1) to see available options. Here is a description of some notable options.

#### Details

#### Low-precision estimates.

- surveytable.find\_lpe: should the tabulation functions look for low-precision estimates? You can change this directly with options() or with the opts argument to set\_survey().
- surveytable.lpe\_n, surveytable.lpe\_counts, surveytable.lpe\_percents: names of 3 functions.

The argument for surveytable.lpe\_n is a vector of the number of observations for each level of the variable.

The argument for surveytable.lpe\_counts is a data frame with count-related estimates. Specifically, the data frame has the following variables:

- x: point estimates of counts
- $\bullet$  s: SE
- 11, u1: CI
- samp.size: effective sample size
- counts: actual sample size
- degf: degrees of freedom

The argument for surveytable.lpe\_percents is a data frame with percent-related estimates. Specifically, the data frame has the following variables:

- Proportion: point estimates of proportions (between 0 and 1)
- SE: SE
- LL, UL: CI
- n numerator: the number of observations for which the variable is TRUE
- n denominator: the total number of observations

Each of these functions must return a list with the following elements:

- id: the name of the algorithm used, such as "NCHS presentation standards"
- flags: a vector. For each level of the variable, short codes indicating the presence of lowprecision estimates.
- has.flag: a vector of short codes that are present in flags.
- descriptions: a named vector. The names must be the short codes, the values are the longer descriptions.

## <span id="page-8-0"></span>survey\_subset 9

For example, if a variable has 3 levels, flags might be  $c("", "A1 A2", "")$ . This indicates that for the first and third level, nothing was found, whereas for the second level, two different things were found, indicated by short codes A1 and A2. In this case, has  $flag = c("A1", "A2")$ , descriptions  $= c(A1 = "A1: something", A2 = "A2: something else").$ 

#### Author(s)

Maintainer: Alex Strashny <AStrashny@cdc.gov> [\(ORCID\)](https://orcid.org/0000-0002-6408-7745)

#### See Also

Useful links:

- <https://cdcgov.github.io/surveytable/>
- <https://github.com/CDCgov/surveytable>

Other options: [set\\_count\\_1k\(](#page-3-1)), [set\\_output\(](#page-4-1)), [set\\_survey\(](#page-5-1)), [show\\_options\(](#page-6-1))

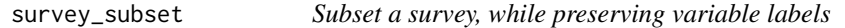

#### Description

Subset a survey, while preserving variable labels

#### Usage

```
survey_subset(design, subset, label)
```
#### Arguments

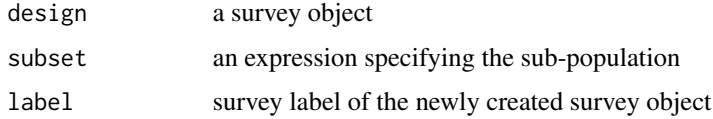

#### Value

a new survey object

```
children = survey_subset(namcs2019sv, AGE < 18, "Children < 18")
set_survey(children)
tab("AGER")
```
<span id="page-9-0"></span>svyciprop\_adjusted *Confidence intervals for proportions, adjusted for degrees of freedom*

## Description

A version of survey::svyciprop() that adjusts for the degrees of freedom when method = "beta".

#### Usage

```
svyciprop_adjusted(
  formula,
  design,
 method = c("logit", "likelihood", "asin", "beta", "mean", "xlogit"),
  level = 0.95,df_method,
  ...
)
```
#### Arguments

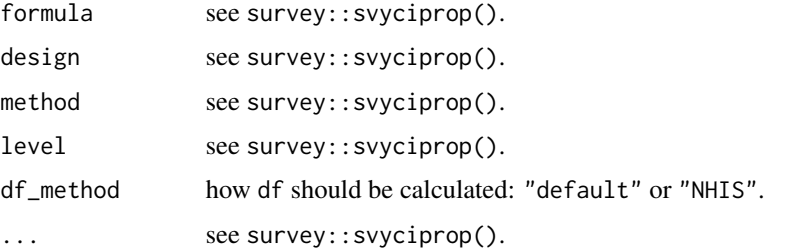

## Details

Written by Makram Talih in 2019.

```
df_method: for "default", df = degf(design); for "NHIS", df = nrow(design) - 1.
```
To use this function in tabulations, call [set\\_survey\(\)](#page-5-1) with the opts = "NCHS" argument, or type: options(surveytable.adjust\_svyciprop = TRUE).

#### Value

The point estimate of the proportion, with the confidence interval as an attribute.

```
set_survey(namcs2019sv, opts = "NCHS")
tab("AGER")
```
Tabulate categorical (factor), logical, or numeric variables.

## Usage

```
tab(
  ...,
  test = FALSE,
  alpha = 0.05,
  p_adjust = FALSE,
  drop_na = getOption("surveytable.drop_na"),
  max_levels = getOption("surveytable.max_levels"),
  csv = getOption("surveytable.csv")
)
```
## Arguments

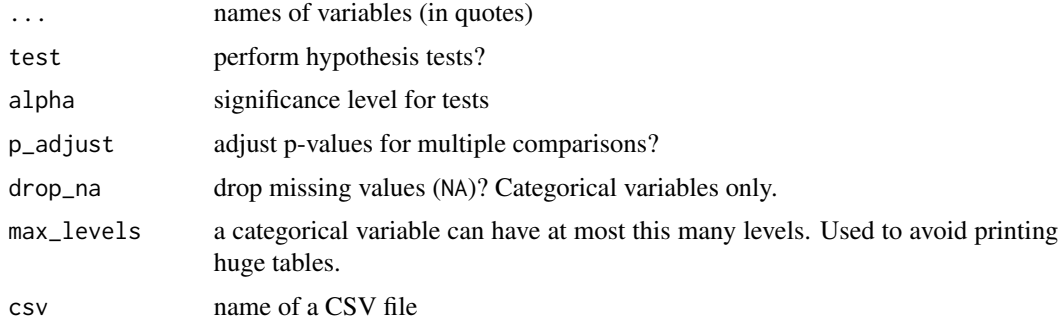

#### Details

For categorical and logical variables, presents the estimated counts, their standard errors (SEs) and confidence intervals (CIs), percentages, and their SEs and CIs. Checks the presentation guidelines for counts and percentages and flags estimates if, according to the guidelines, they should be suppressed, footnoted, or reviewed by an analyst.

For numeric variables, presents the percentage of observations with known values, the mean of known values, the standard error of the mean (SEM), and the standard deviation (SD).

CIs are calculated at the 95% confidence level. CIs for count estimates are the log Student's t CIs, with adaptations for complex surveys. CIs for percentage estimates are the Korn and Graubard CIs.

#### Value

A list of tables or a single table.

<span id="page-10-1"></span><span id="page-10-0"></span>

#### See Also

Other tables: [tab\\_cross\(](#page-11-1)), [tab\\_rate\(](#page-13-1)), [tab\\_subset\\_rate\(](#page-14-1)), [total\(](#page-15-1)), [total\\_rate\(](#page-15-2))

## Examples

```
set_survey(namcs2019sv)
tab("AGER")
tab("MDDO", "SPECCAT", "MSA")
# Numeric variables
tab("NUMMED")
# Hypothesis testing with categorical variables
tab("AGER", test = TRUE)
```
## <span id="page-11-1"></span>tab\_cross *Tabulate subsets or interactions*

#### Description

Create subsets of the survey using one variable, and tabulate another variable within each of the subsets. Interact two variables and tabulate.

#### Usage

```
tab_cross(
  vr,
 vrby,
 max_levels = getOption("surveytable.max_levels"),
 csv = getOption("surveytable.csv")
\mathcal{L}tab_subset(
  vr,
 vrby,
  lvls = c(),
  test = FALSE,
  alpha = 0.05,
 p_adjust = FALSE,
 drop_na = getOption("surveytable.drop_na"),
 max_levels = getOption("surveytable.max_levels"),
  csv = getOption("surveytable.csv")
)
```
<span id="page-11-0"></span>

#### <span id="page-12-0"></span>tab\_cross 13

#### Arguments

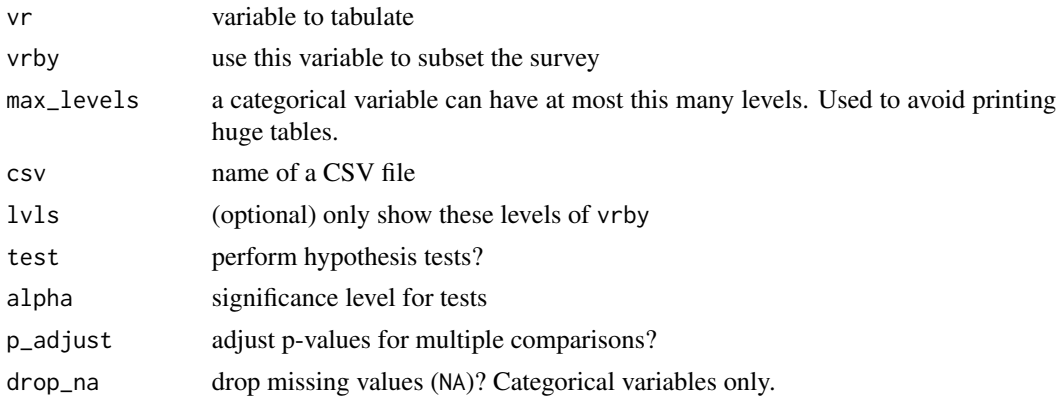

## Details

tab\_subset creates subsets using the levels of vrby, and tabulates vr in each subset. Optionally, only use the lvls levels of vrby. vr can be categorical (factor), logical, or numeric.

tab\_cross crosses or interacts vr and vrby and tabulates the new variable. Tables created using tab\_subset and tab\_cross have the same counts but different percentages. With tab\_subset, percentages within each subset add up to 100%. With tab\_cross, percentages across the entire population add up to 100%. Also see [var\\_cross\(\)](#page-20-1).

test = TRUE performs a test of association between the two variables. Also performs t-tests for all possible pairs of levels of vr and vrby.

#### Value

A list of tables or a single table.

## See Also

```
tab(tab_rate(tab_subset_rate(total(total_rate()
```
## Examples

```
set_survey(namcs2019sv)
```
# For each SEX, tabulate AGER tab\_subset("AGER", "SEX")

# Same counts as tab\_subset(), but different percentages. tab\_cross("AGER", "SEX")

```
# Numeric variables
tab_subset("NUMMED", "AGER")
```

```
# Hypothesis testing
tab_subset("NUMMED", "AGER", test = TRUE)
```
<span id="page-13-1"></span><span id="page-13-0"></span>

Calculate the rates for categorical (factor) or logical variables.

#### Usage

```
tab_rate(
 vr,
 pop,
 per = getOption("surveytable.rate_per"),
 drop_na = getOption("surveytable.drop_na"),
 max_levels = getOption("surveytable.max_levels"),
 csv = getOption("surveytable.csv")
)
```
## Arguments

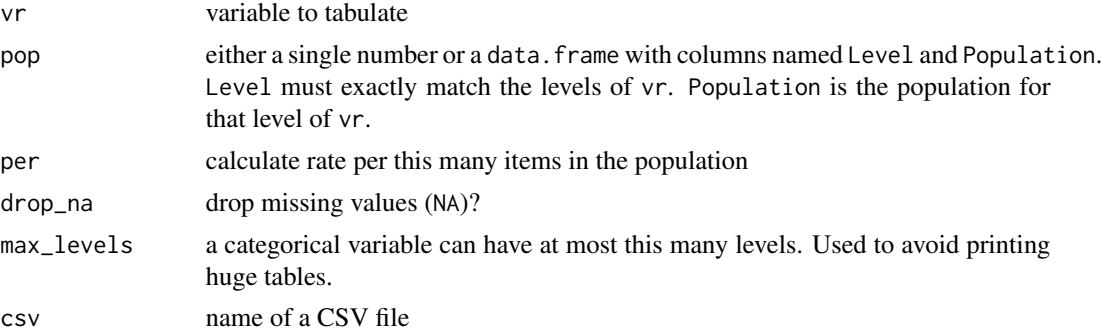

## Value

A list of tables or a single table.

#### See Also

Other tables: [tab\(](#page-10-1)), [tab\\_cross\(](#page-11-1)), [tab\\_subset\\_rate\(](#page-14-1)), [total\(](#page-15-1)), [total\\_rate\(](#page-15-2))

```
set_survey(namcs2019sv)
# pop is a data frame
tab_rate("MSA", uspop2019$MSA)
# pop is a single number
tab_rate("MDDO", uspop2019$total)
```
<span id="page-14-1"></span><span id="page-14-0"></span>tab\_subset\_rate *Calculate rates for subsets*

#### Description

Create subsets of the survey using one variable, and tabulate the rates of another variable within each of the subsets.

#### Usage

```
tab_subset_rate(
 vr,
  vrby,
 pop,
  lvls = c(),
 per = getOption("surveytable.rate_per"),
 drop_na = getOption("surveytable.drop_na"),
 max_levels = getOption("surveytable.max_levels"),
 csv = getOption("surveytable.csv")
\mathcal{L}
```
#### Arguments

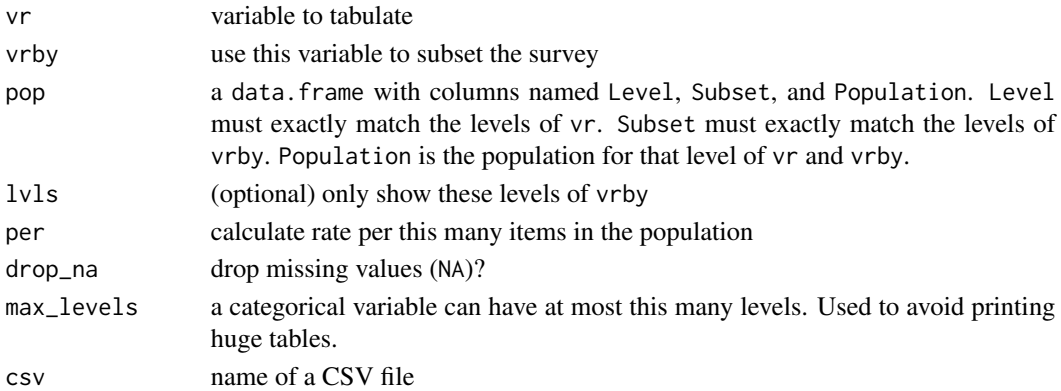

#### Value

A list of tables or a single table.

## See Also

Other tables: [tab\(](#page-10-1)), [tab\\_cross\(](#page-11-1)), [tab\\_rate\(](#page-13-1)), [total\(](#page-15-1)), [total\\_rate\(](#page-15-2))

```
set_survey(namcs2019sv)
tab_subset_rate("AGER", "SEX", uspop2019$`AGER x SEX`)
```
<span id="page-15-1"></span><span id="page-15-0"></span>

Total count

## Usage

total(csv = getOption("surveytable.csv"))

## Arguments

csv name of a CSV file

## Value

A table

## See Also

Other tables: [tab\(](#page-10-1)), [tab\\_cross\(](#page-11-1)), [tab\\_rate\(](#page-13-1)), [tab\\_subset\\_rate\(](#page-14-1)), [total\\_rate\(](#page-15-2))

## Examples

```
set_survey(namcs2019sv)
total()
```
<span id="page-15-2"></span>total\_rate *Overall rate*

#### Description

Overall rate

## Usage

```
total_rate(
  pop,
  per = getOption("surveytable.rate_per"),
  csv = getOption("surveytable.csv")
\mathcal{L}
```
## <span id="page-16-0"></span>uspop2019 17

## Arguments

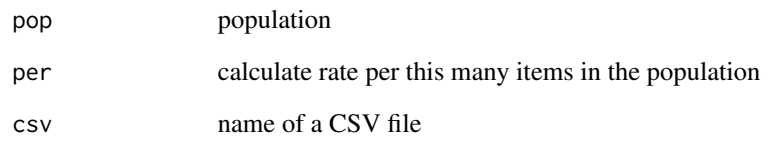

#### Value

A table

## See Also

Other tables: [tab\(](#page-10-1)), [tab\\_cross\(](#page-11-1)), [tab\\_rate\(](#page-13-1)), [tab\\_subset\\_rate\(](#page-14-1)), [total\(](#page-15-1))

## Examples

```
set_survey(namcs2019sv)
total_rate(uspop2019$total)
```
uspop2019 *US Population in 2019*

## Description

Population estimates of the civilian non-institutional population of the United States as of July 1, 2019. Used for calculating rates. For usage examples, see the \*\_rate functions.

## Usage

uspop2019

## Format

An object of class list of length 7.

<span id="page-17-2"></span><span id="page-17-0"></span>

Create a new variable which is true if all of the variables in a list of variables are true.

#### Usage

```
var_all(newvr, vrs)
```
## Arguments

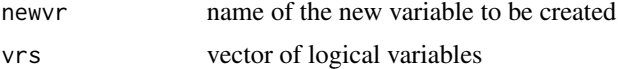

#### Value

Survey object

## See Also

Other variables: [var\\_any\(](#page-17-1)), [var\\_case\(](#page-18-1)), [var\\_collapse\(](#page-19-1)), [var\\_copy\(](#page-20-2)), [var\\_cross\(](#page-20-1)), [var\\_cut\(](#page-21-1)), [var\\_not\(](#page-22-1))

## Examples

```
set_survey(namcs2019sv)
var_all("Medicare and Medicaid", c("PAYMCARE", "PAYMCAID"))
tab("Medicare and Medicaid")
```
<span id="page-17-1"></span>var\_any *Is any variable true? (Logical OR)*

## Description

Create a new variable which is true if any of the variables in a list of variables are true.

## Usage

var\_any(newvr, vrs)

## Arguments

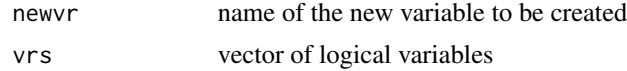

<span id="page-18-0"></span>var\_case 19

## Value

Survey object

## See Also

```
Other variables: var_all(), var_case(), var_collapse(), var_copy(), var_cross(), var_cut(),
var_not()
```
#### Examples

```
set_survey(namcs2019sv)
var_any("Imaging services"
, c("ANYIMAGE", "BONEDENS", "CATSCAN", "ECHOCARD", "OTHULTRA"
, "MAMMO", "MRI", "XRAY", "OTHIMAGE"))
tab("Imaging services")
```
<span id="page-18-1"></span>var\_case *Convert factor to logical*

## Description

Convert factor to logical

#### Usage

```
var_case(newvr, vr, cases, retain_na = TRUE)
```
#### Arguments

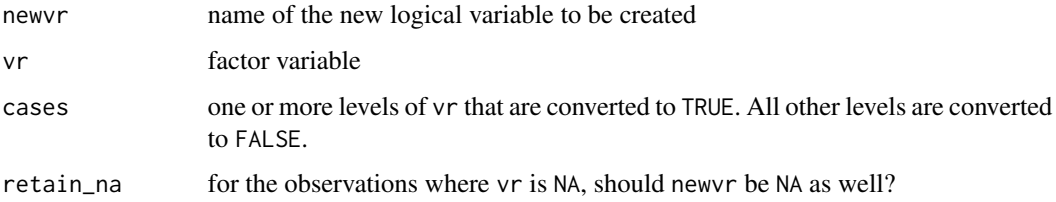

## Value

Survey object

#### See Also

```
var_all(var_any(var_collapse(var_copy(var_cross(var_cut(),
var_not()
```
#### Examples

```
set_survey(namcs2019sv)
var_case("Preventive care visits", "MAJOR", "Preventive care")
tab("Preventive care visits")
var_case("Surgery-related visits"
, "MAJOR"
, c("Pre-surgery", "Post-surgery"))
tab("Surgery-related visits")
var_case("Non-primary"
, "SPECCAT.bad"
, c("Surgical care specialty", "Medical care specialty"))
tab("Non-primary")
tab("Non-primary", drop_na = TRUE)
```
<span id="page-19-1"></span>var\_collapse *Collapse factor levels*

#### Description

Collapse two or more levels of a factor variable into a single level.

#### Usage

```
var_collapse(vr, newlevel, oldlevels)
```
#### Arguments

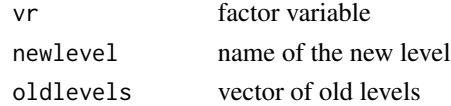

#### Value

Survey object

#### See Also

```
var_all(var_any(var_case(var_copy(var_cross(var_cut(),
var_not()
```

```
set_survey(namcs2019sv)
tab("PRIMCARE")
var_collapse("PRIMCARE", "Unknown if PCP", c("Blank", "Unknown"))
tab("PRIMCARE")
```
<span id="page-19-0"></span>

<span id="page-20-2"></span><span id="page-20-0"></span>

Create a new variable that is a copy of another variable. You can modify the copy, while the original remains unchanged. See examples.

#### Usage

var\_copy(newvr, vr)

#### Arguments

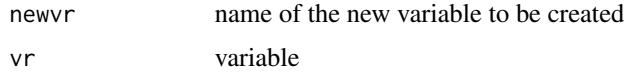

#### Value

Survey object

#### See Also

```
Other variables: var_all(), var_any(), var_case(), var_collapse(), var_cross(), var_cut(),
var_not()
```
## Examples

```
set_survey(namcs2019sv)
var_copy("Age group", "AGER")
var_collapse("Age group", "65+", c("65-74 years", "75 years and over"))
var_collapse("Age group", "25-64", c("25-44 years", "45-64 years"))
tab("AGER", "Age group")
```
<span id="page-20-1"></span>var\_cross *Cross or interact two variables*

## Description

Create a new variable which is an interaction of two other variables. Also see [tab\\_cross\(\)](#page-11-1).

#### Usage

var\_cross(newvr, vr, vrby)

<span id="page-21-0"></span>22 var\_cut var\_cut var\_cut var\_cut var\_cut var\_cut var\_cut var\_cut var\_cut var\_cut var\_cut var\_cut var\_cut var

#### Arguments

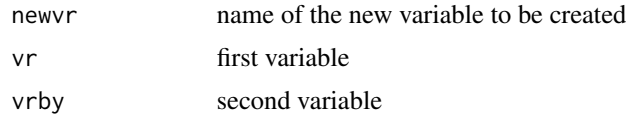

## Value

Survey object

## See Also

Other variables: [var\\_all\(](#page-17-2)), [var\\_any\(](#page-17-1)), [var\\_case\(](#page-18-1)), [var\\_collapse\(](#page-19-1)), [var\\_copy\(](#page-20-2)), [var\\_cut\(](#page-21-1)), [var\\_not\(](#page-22-1))

## Examples

set\_survey(namcs2019sv) var\_cross("Age x Sex", "AGER", "SEX") tab("Age x Sex")

<span id="page-21-1"></span>var\_cut *Convert numeric to factor*

## Description

Create a new categorical variable based on a numeric variable.

## Usage

```
var_cut(newvr, vr, breaks, labels)
```
#### Arguments

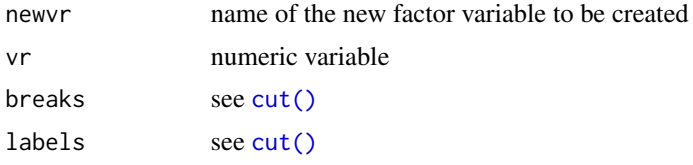

## Value

Survey object

#### See Also

```
Other variables: var_all(), var_any(), var_case(), var_collapse(), var_copy(), var_cross(),
var_not()
```
#### <span id="page-22-0"></span>var\_list 23

## Examples

```
set_survey(namcs2019sv)
var_cut("Age group"
, "AGE"
, c(-Inf, 0, 4, 14, 64, Inf)
, c("Under 1", "1-4", "5-14", "15-64", "65 and over"))
tab("Age group")
```
var\_list *List variables in a survey.*

## Description

List variables in a survey.

## Usage

var\_list(sw = "", all = FALSE, csv = getOption("surveytable.csv"))

## Arguments

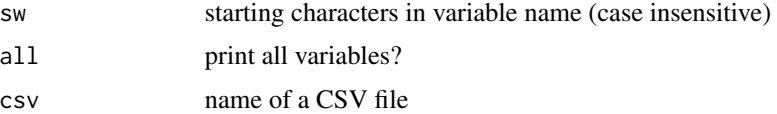

#### Value

A table

## Examples

```
set_survey(namcs2019sv)
var_list("age")
```
<span id="page-22-1"></span>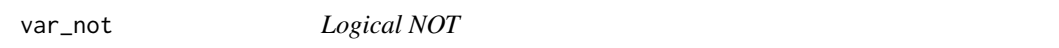

## Description

Logical NOT

## Usage

var\_not(newvr, vr)

<span id="page-23-0"></span>24 var\_not

## Arguments

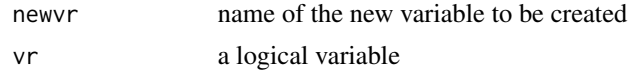

## Value

Survey object

## See Also

```
Other variables: var_all(), var_any(), var_case(), var_collapse(), var_copy(), var_cross(),
var_cut()
```

```
set_survey(namcs2019sv)
var_not("Private insurance not used", "PAYPRIV")
```
# <span id="page-24-0"></span>Index

∗ datasets namcs2019sv, [3](#page-2-0) uspop2019, [17](#page-16-0) ∗ options set\_count\_1k, [4](#page-3-0) set\_output, [5](#page-4-0) set\_survey, [6](#page-5-0) show\_options, [7](#page-6-0) surveytable-options, [8](#page-7-0) ∗ tables tab, [11](#page-10-0) tab\_cross, [12](#page-11-0) tab\_rate, [14](#page-13-0) tab\_subset\_rate, [15](#page-14-0) total, [16](#page-15-0) total\_rate, [16](#page-15-0) ∗ variables var\_all, [18](#page-17-0) var\_any, [18](#page-17-0) var\_case, [19](#page-18-0) var\_collapse, [20](#page-19-0) var\_copy, [21](#page-20-0) var\_cross, [21](#page-20-0) var\_cut, [22](#page-21-0) var\_not, [23](#page-22-0) codebook, [2](#page-1-0) cut(), *[22](#page-21-0)* namcs2019sv, [3](#page-2-0) namcs2019sv\_df *(*namcs2019sv*)*, [3](#page-2-0) print.surveytable\_list *(*print.surveytable\_table*)*, [4](#page-3-0) print.surveytable\_table, [4](#page-3-0) set\_count\_1k, [4,](#page-3-0) *[5](#page-4-0)*, *[7](#page-6-0)*, *[9](#page-8-0)* set\_count\_1k(), *[6](#page-5-0)* set\_count\_int *(*set\_count\_1k*)*, [4](#page-3-0)

set\_count\_int(), *[6](#page-5-0)*

set\_output, *[5](#page-4-0)*, [5,](#page-4-0) *[7](#page-6-0)*, *[9](#page-8-0)* set\_survey, *[5](#page-4-0)*, [6,](#page-5-0) *[7](#page-6-0)*, *[9](#page-8-0)* set\_survey(), *[10](#page-9-0)* show\_options, *[5](#page-4-0)*, *[7](#page-6-0)*, [7,](#page-6-0) *[9](#page-8-0)* show\_options(), *[8](#page-7-0)* show\_output *(*set\_output*)*, [5](#page-4-0) survey\_subset, [9](#page-8-0) surveytable-options, [8](#page-7-0) svyciprop\_adjusted, [10](#page-9-0)

## tab, [11,](#page-10-0) *[13](#page-12-0)[–17](#page-16-0)* tab(), *[6](#page-5-0)* tab\_cross, *[12](#page-11-0)*, [12,](#page-11-0) *[14](#page-13-0)[–17](#page-16-0)* tab\_cross(), *[21](#page-20-0)* tab\_rate, *[12,](#page-11-0) [13](#page-12-0)*, [14,](#page-13-0) *[15](#page-14-0)[–17](#page-16-0)* tab\_subset *(*tab\_cross*)*, [12](#page-11-0) tab\_subset\_rate, *[12](#page-11-0)[–14](#page-13-0)*, [15,](#page-14-0) *[16,](#page-15-0) [17](#page-16-0)* total, *[12](#page-11-0)[–15](#page-14-0)*, [16,](#page-15-0) *[17](#page-16-0)* total\_rate, *[12](#page-11-0)[–16](#page-15-0)*, [16](#page-15-0)

uspop2019, [17](#page-16-0)

var\_all, [18,](#page-17-0) *[19](#page-18-0)[–22](#page-21-0)*, *[24](#page-23-0)* var\_any, *[18](#page-17-0)*, [18,](#page-17-0) *[19](#page-18-0)[–22](#page-21-0)*, *[24](#page-23-0)* var\_case, *[18,](#page-17-0) [19](#page-18-0)*, [19,](#page-18-0) *[20](#page-19-0)[–22](#page-21-0)*, *[24](#page-23-0)* var\_collapse, *[18,](#page-17-0) [19](#page-18-0)*, [20,](#page-19-0) *[21,](#page-20-0) [22](#page-21-0)*, *[24](#page-23-0)* var\_copy, *[18](#page-17-0)[–20](#page-19-0)*, [21,](#page-20-0) *[22](#page-21-0)*, *[24](#page-23-0)* var\_cross, *[18](#page-17-0)[–21](#page-20-0)*, [21,](#page-20-0) *[22](#page-21-0)*, *[24](#page-23-0)* var\_cross(), *[13](#page-12-0)* var\_cut, *[18](#page-17-0)[–22](#page-21-0)*, [22,](#page-21-0) *[24](#page-23-0)* var\_list, [23](#page-22-0) var\_not, *[18](#page-17-0)[–22](#page-21-0)*, [23](#page-22-0)